## **Ginga.ar** una plataforma de código abierto para **TVDi**

Alejandro Alvarez

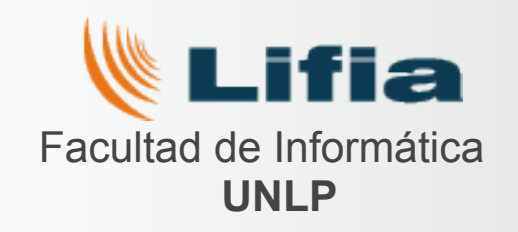

### **Demo TVDi con Ginga.ar 1.2.0**

> **Maqueta completa** 

> **Transmisión** *(modulación en vivo)*

> **Recepción:** Ginga.ar *(STB basados en chipset Celestial y ST),* Zapper *(basado en chipset Celestial)*

> **Aplicaciones:**

- **■ Educación: Arqueología Urbana** *(interacción local)*
- **Deporte: Fútbol para Todos** *(eventos en vivo)*
- Salud: Síndrome Urémico Hemolítico (canal de *retorno)*
- **■ TV Fillers**

## **Ginga Middleware**

- > **Especificación** abierta
- > Ginga **NCLua** y GingaJ

### > Ginga.ar 1.2.0 Licencia GPL

Basada en implementación de referencia Ginga-ncl (PUC de Rio de Janeiro) Otras implementacios GPL y propietarias

#### > *http://tvd.lifia.info.unlp.edu.ar/ginga.ar/*

 Máquina virtual (STB virtual) Código fuente Changelog

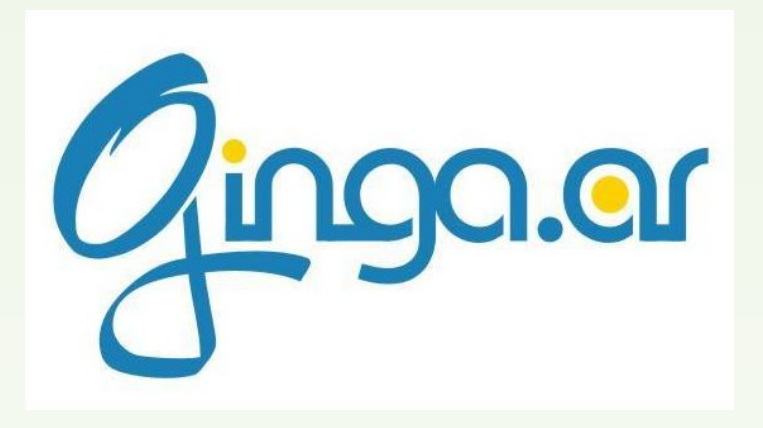

### **Ginga.ar como Software Libre**

> Esfuerzo conjunto: UNLP + MinPlan

 > TDA (STB´s) > Conectar Igualdad (Netbooks)

#### > Ginga.ar fuera de Argentina

- > Implementación referente en la región
- > Charlas, capacitaciones (Brasil, Ecuador, Colombia, Paraguay, Peru)
- > Ports (China)

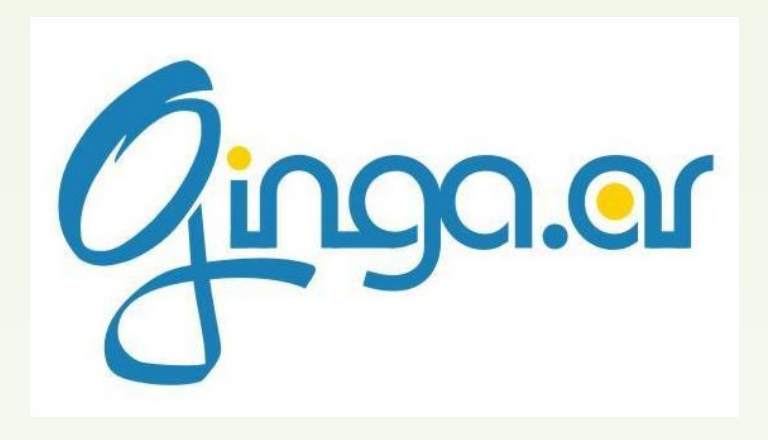

## **Ginga Ports**

- > STB´s > Chipset ST, Celestial
- > Netbooks
	- > Linux, Windows
- > Necesidad de Componente Connector LGPL
	- > An Alternative Architecture for Ginga (http://tvd.lifia.info.unlp.edu.ar)
	- > Video resize, keys, editing commands
- > Objetivo actual
	- > mejorar la portabilidad y facilitar los ports
	- > multiples canvas: SDL, Cairo, DFB

# **¿ Preguntas ?**

**Gracias.**

Alejandro Alvarez *alejandro.alvarez@lifia.info.unlp.edu.ar*